# **HOCHSCHULE LUZERN**

## **Wie finde ich die E-Books der Bibliotheken der Hochschule Luzern?**

Stand: 27. August 2012

#### **!!! Wichtig:**

Die elektronischen E-Books von Springer sind nur im Netz der Hochschule Luzern zugänglich. Mitarbeitende und Bachelor-Studierende der Hochschule Luzern – Soziale Arbeit können über VPN von überall her zugreifen. Bei der Installation von VPN helfen die Anleitungen auf der Website der Informatik-Hotline (http://hotline.hslu.ch).

Die E-Books können nur kapitelweise heruntergeladen und gespeichert werden. Bitte beachten Sie, dass die PDF-Dateien nur unter Wahrung des Urheberrechtes benutzt werden dürfen.

### **Möglichkeiten**

Es gibt 2 Wege, um die E-Books aufzuspüren:

- A. der Bibliothekskatalog der jeweiligen Bibliothek (IDS Luzern, <http://ilu.zhbluzern.ch/F>)
- B. die Homepage der Springer-Verlagsgruppe ([www.springerlink.com](http://www.springerlink.com/))

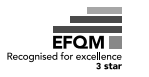

## **A. Bibliothekskatalog**

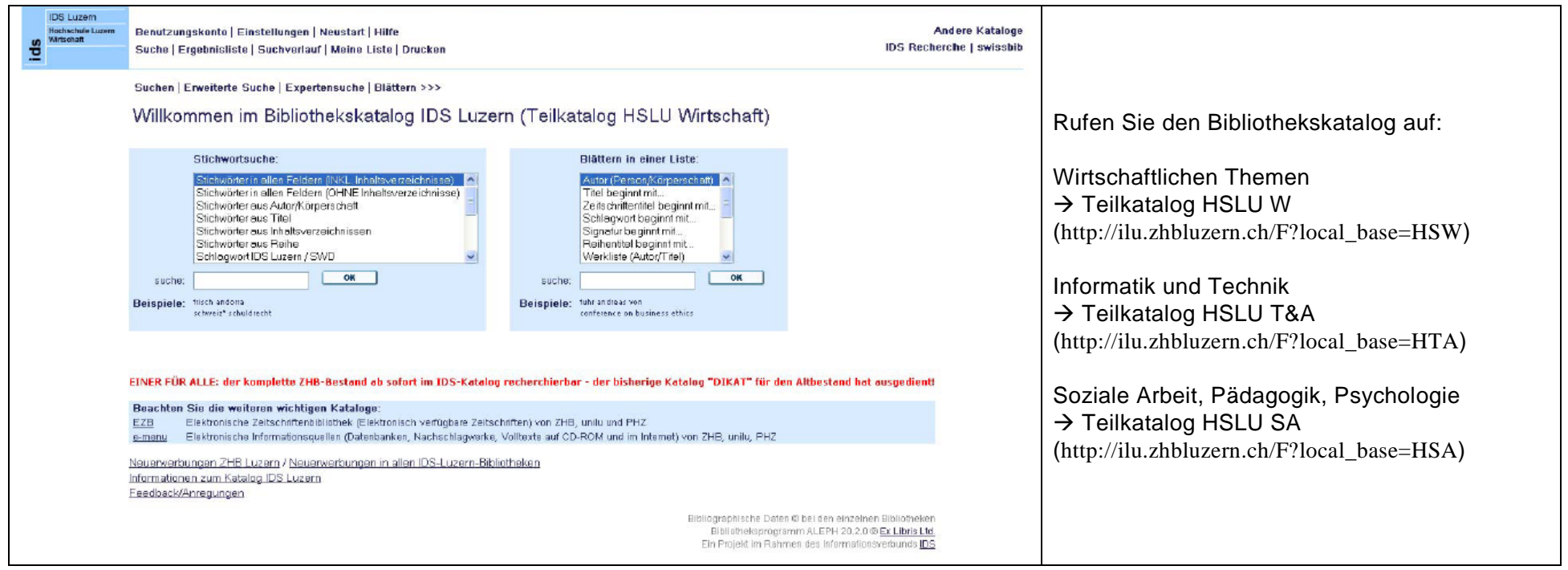

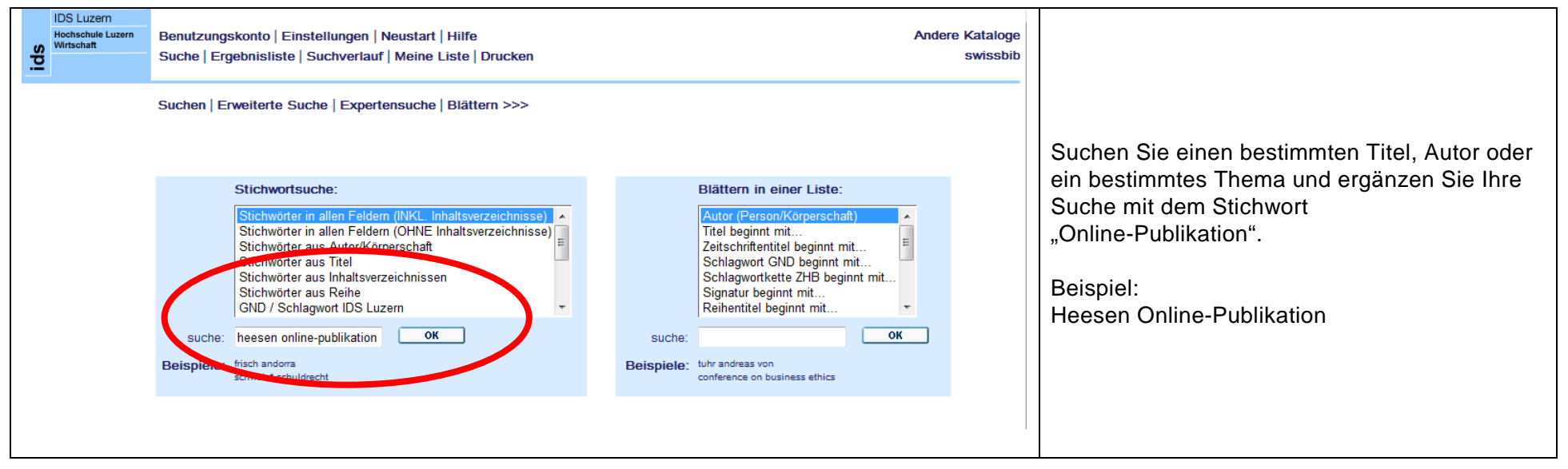

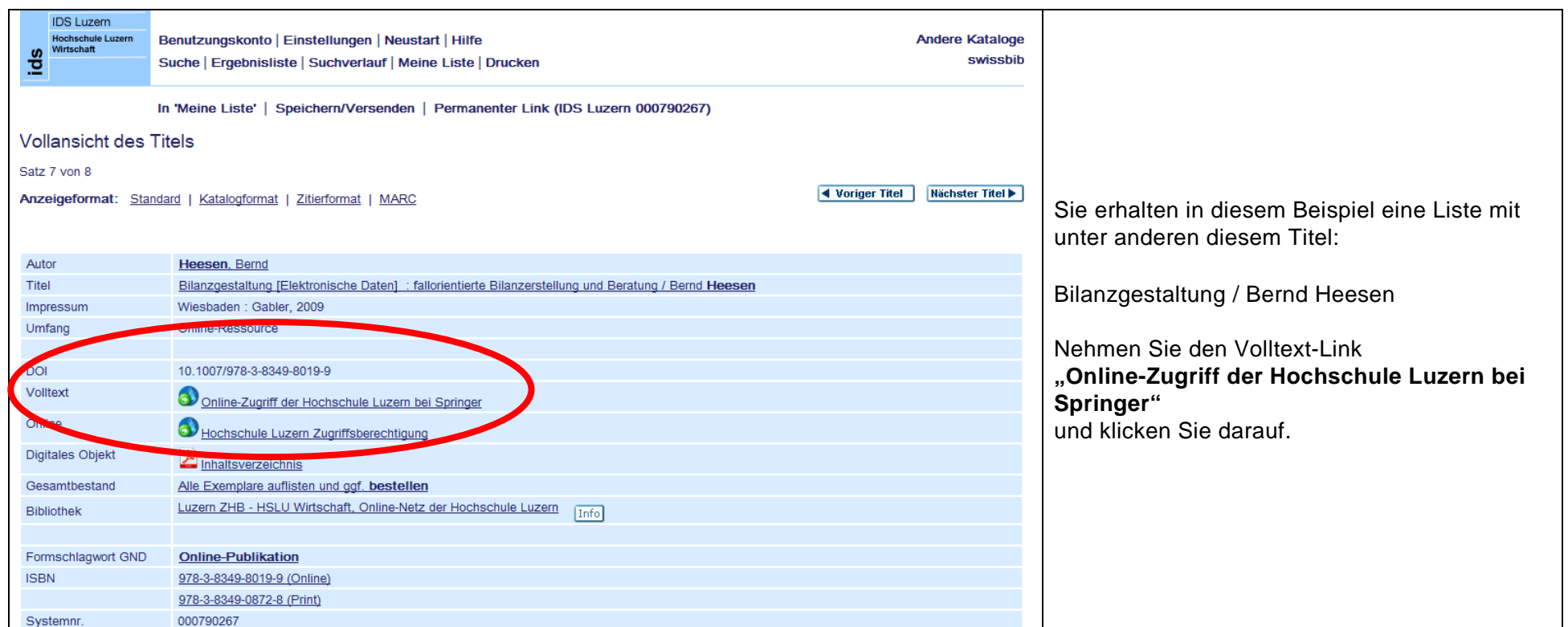

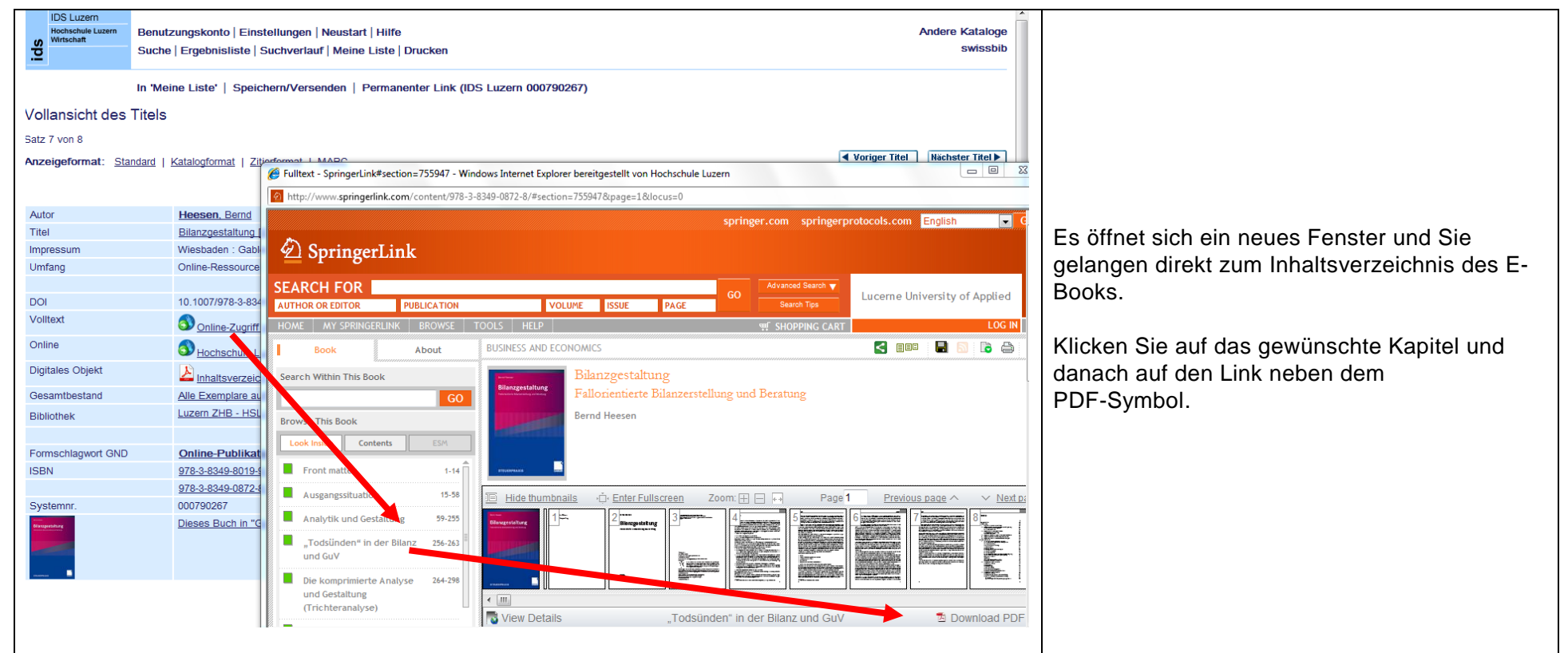

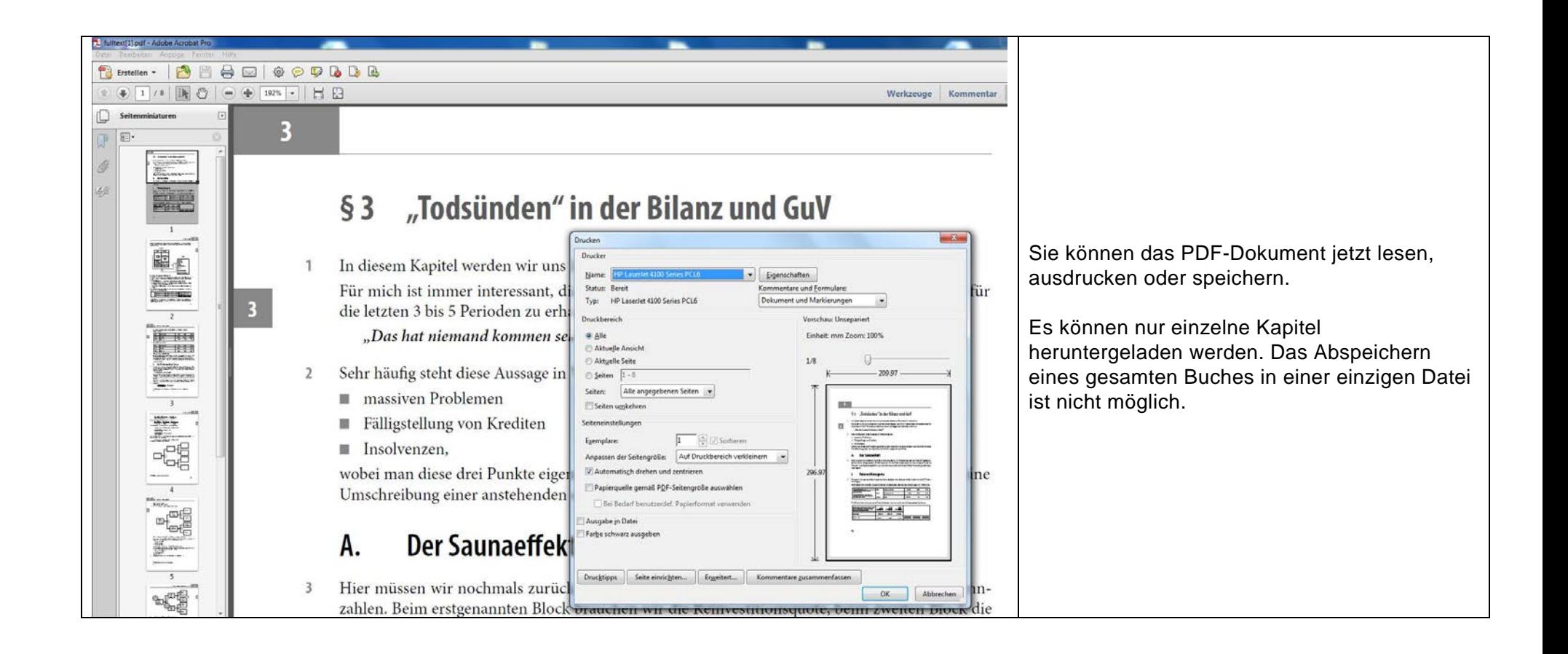

#### **B. Homepage Springerlink**

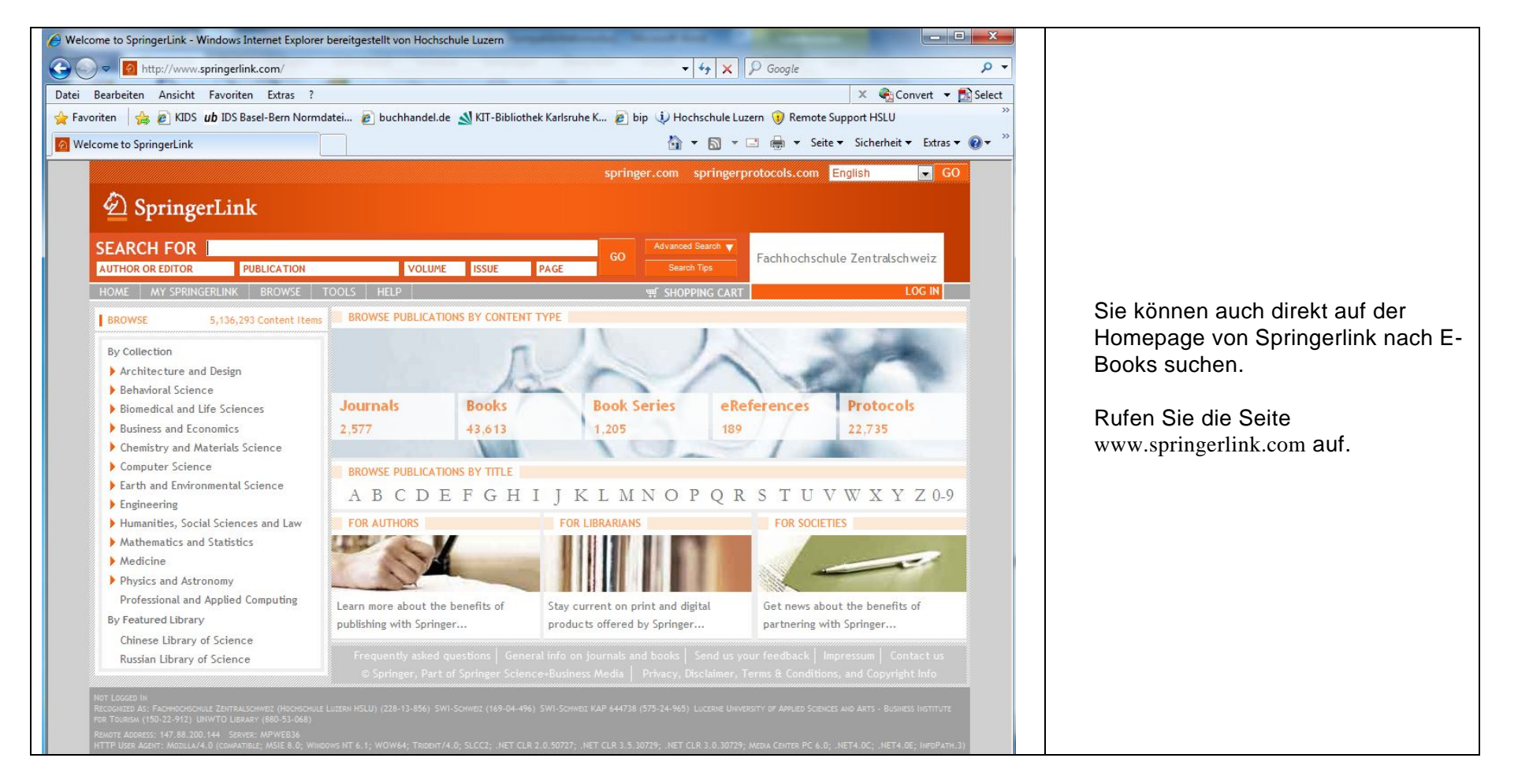

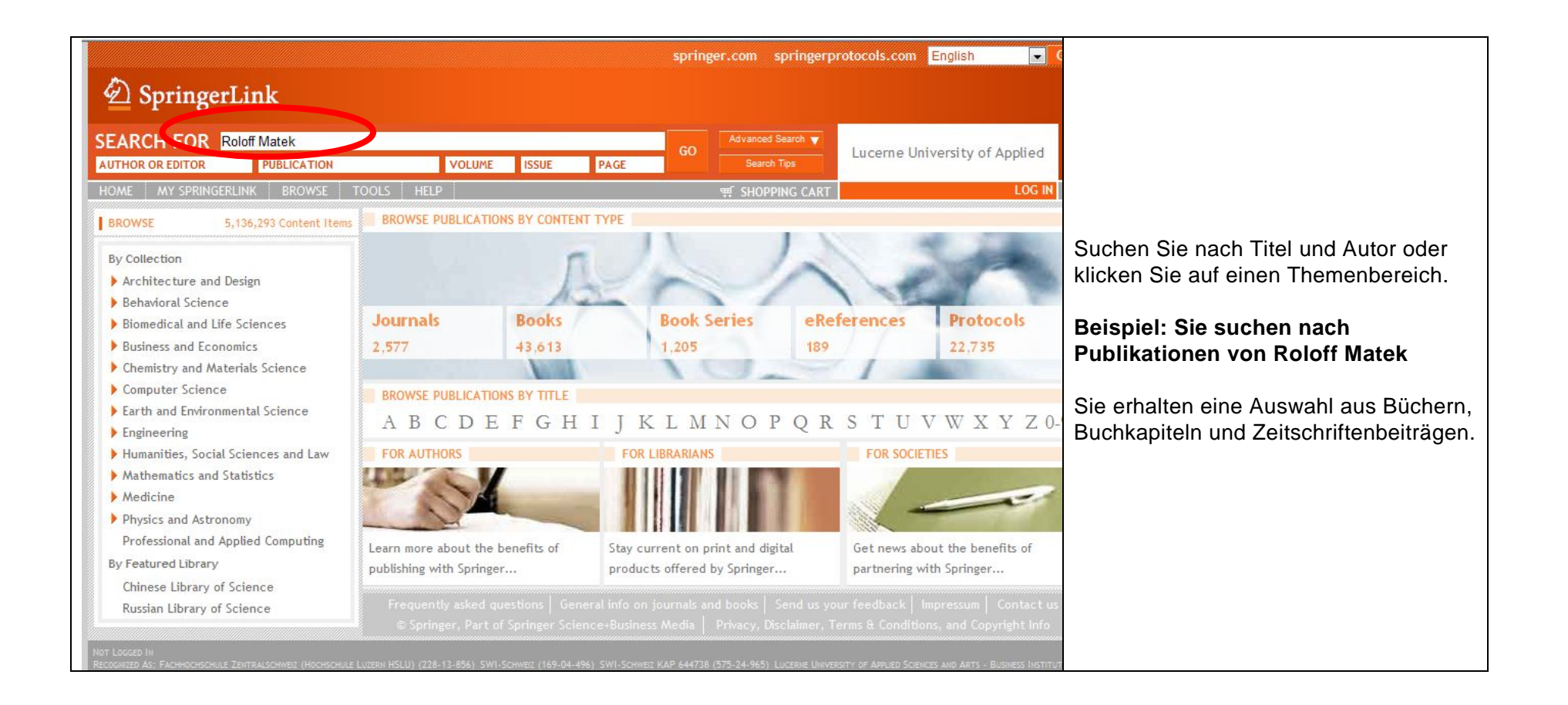

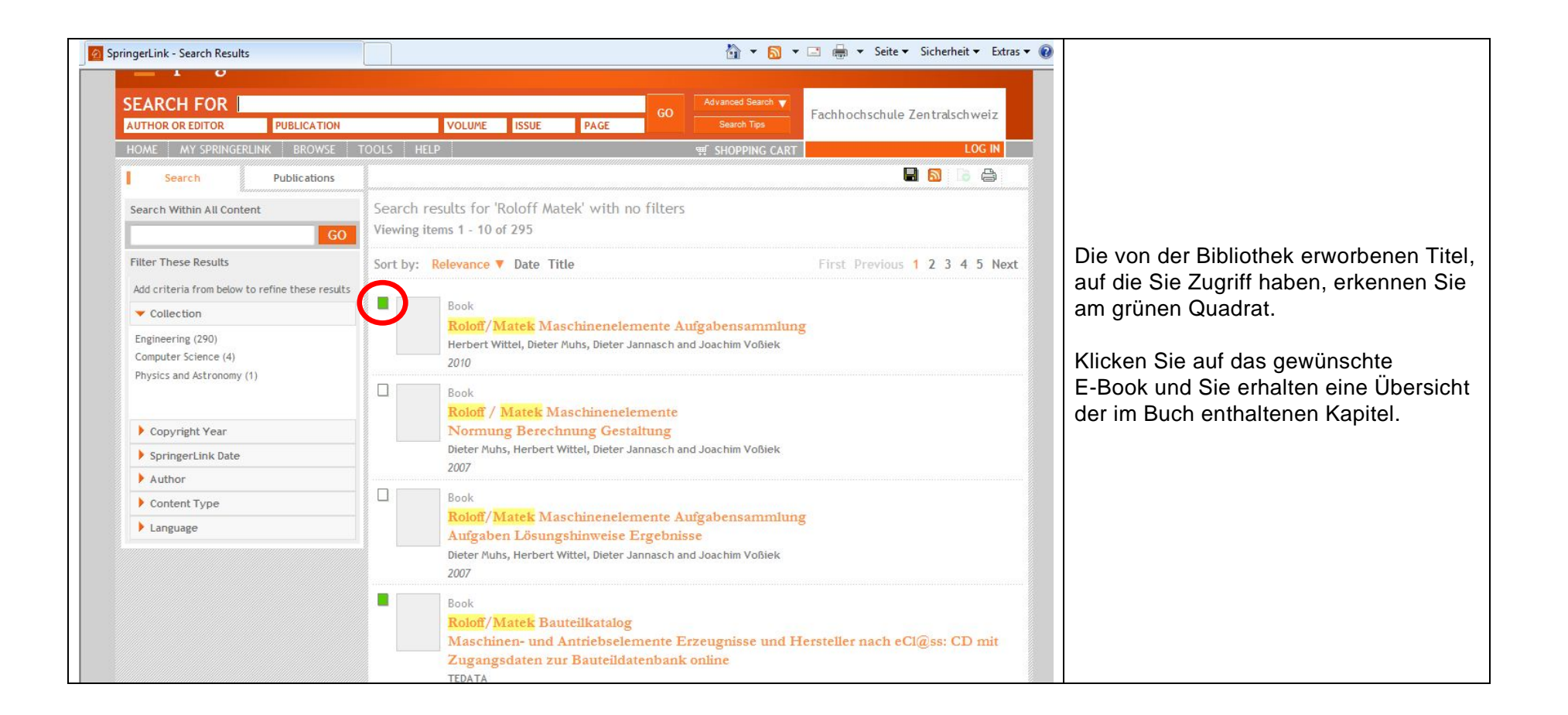

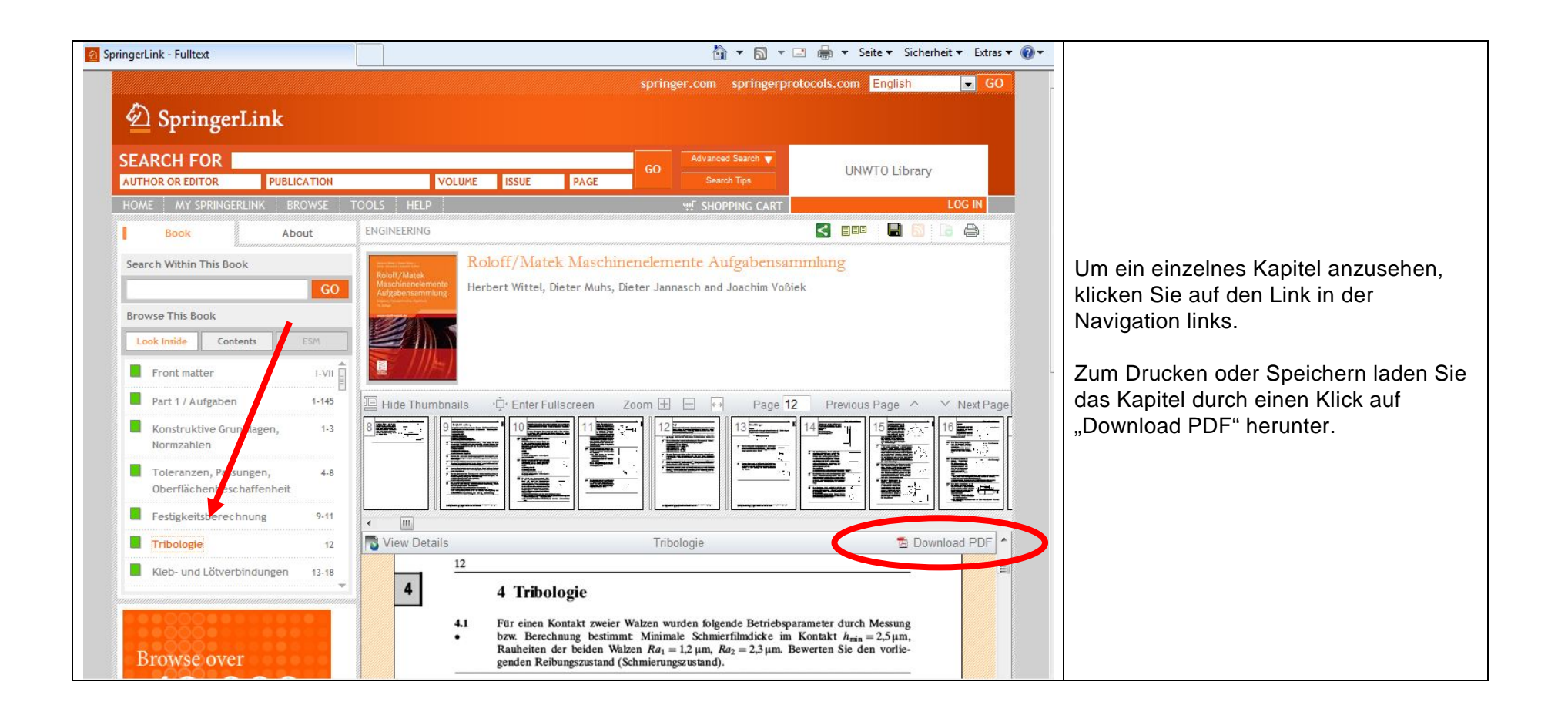

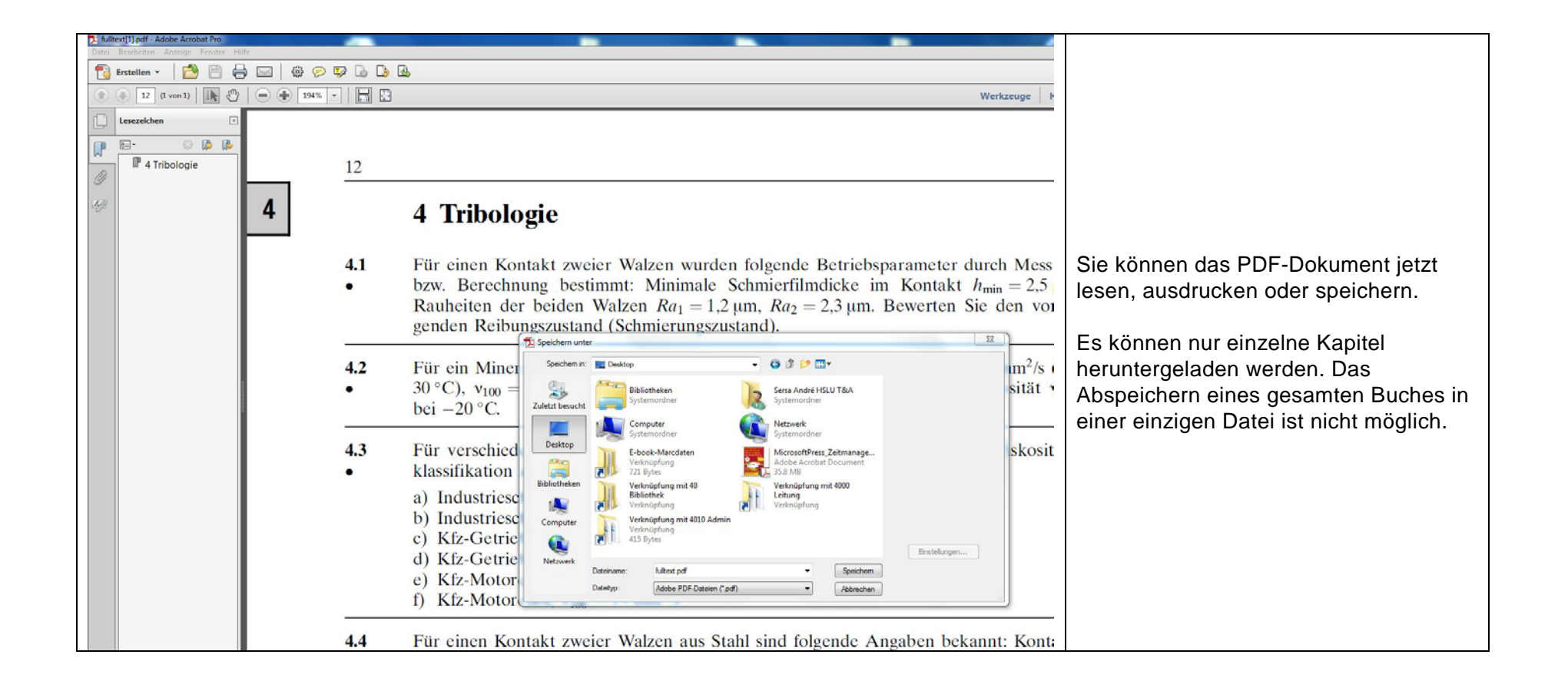